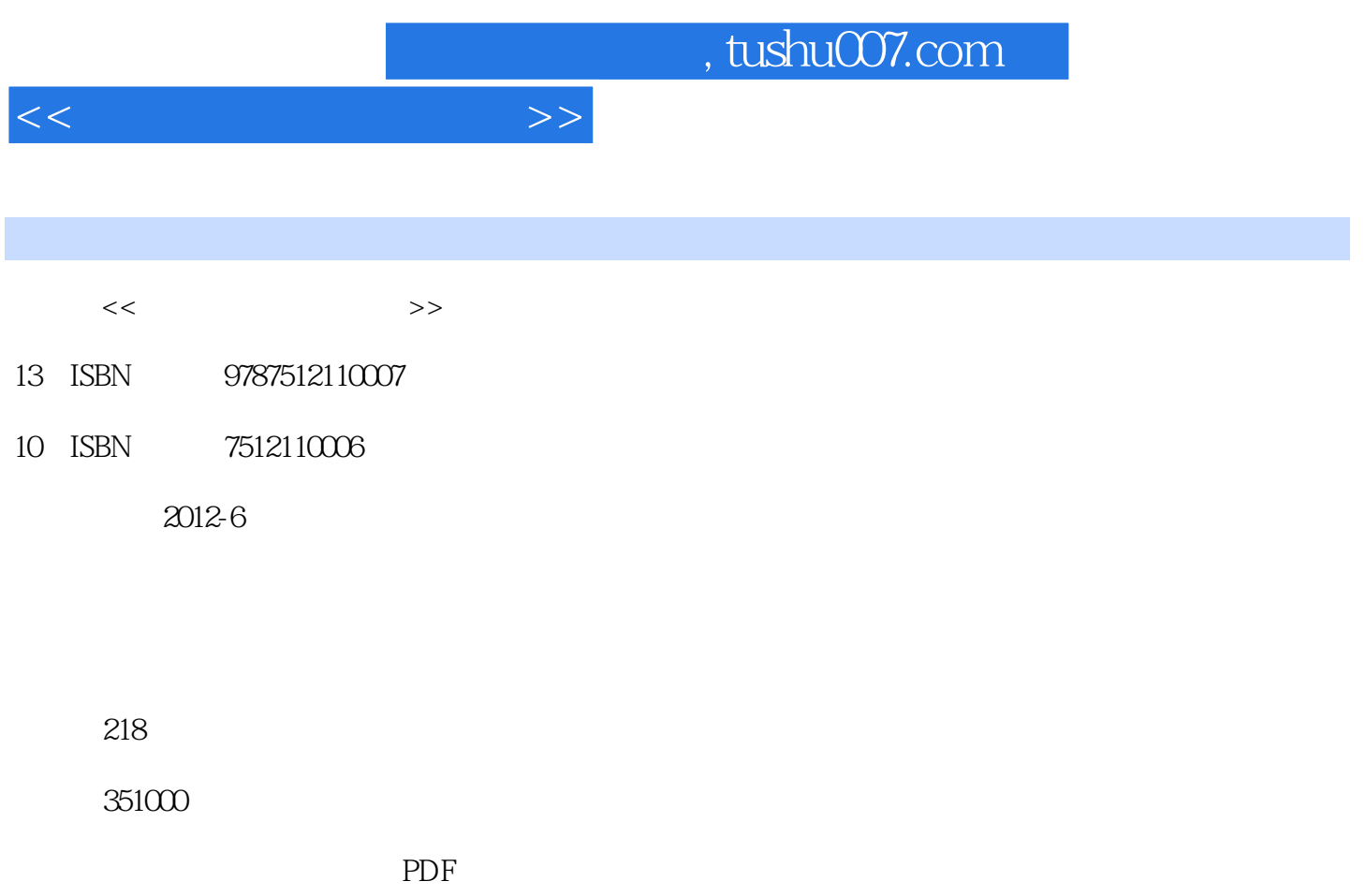

http://www.tushu007.com

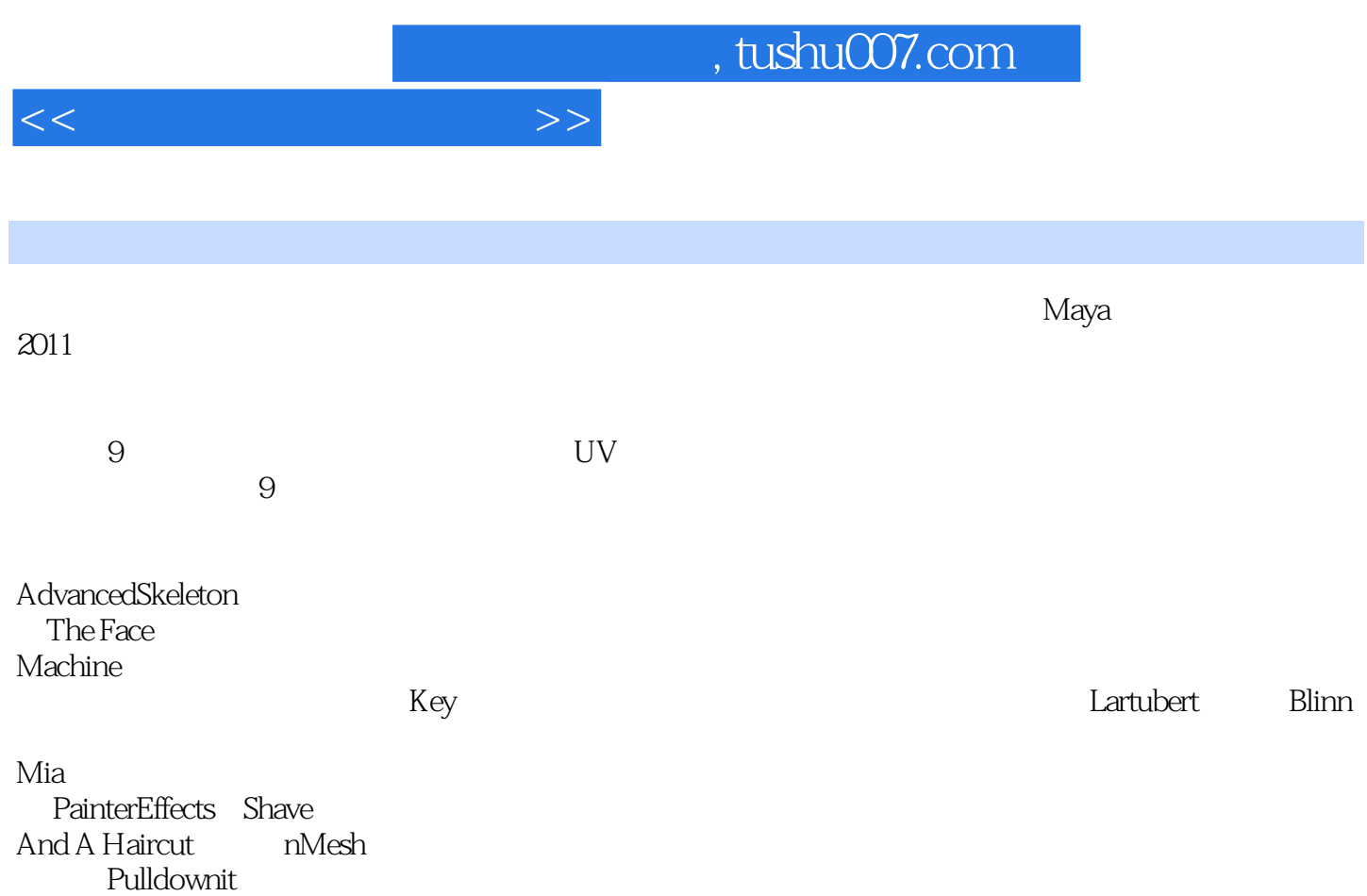

 $<<$ 

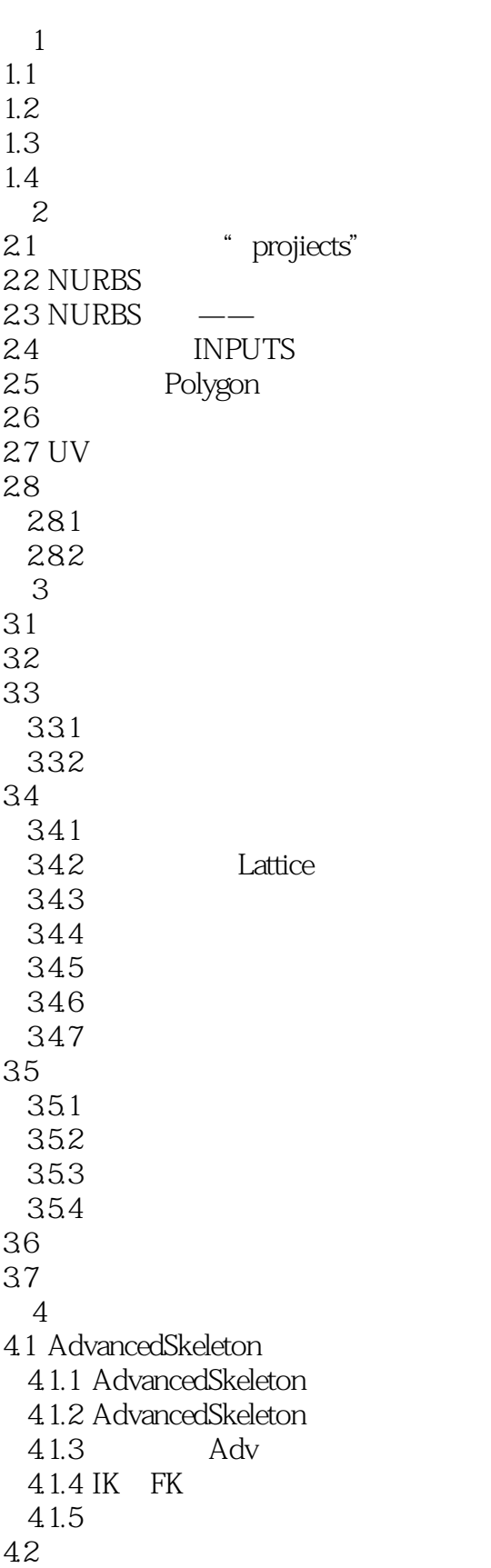

 $<<$  and  $<<$ 

4.21 4.22 423 43 431 4.32  $5<sub>5</sub>$  $5.1$  $5.2$ 5.3 The Face Machine 5.3.1 The Face Machine 5.3.2 The Face Machine 5.33 TFM 5.34 TFM  $5.35$  Poses 5.36 TFM 5.37 TFM 5.38 TFM 5.39 TFM  $54$ 5.5  $5.5.1$ 5.5.2 5.5.3  $56$ 5.7  $5.7.1$ 5.7.2 5.8 5.9  $6\,$ 6.1 6.2 63 6.4 Pose 65 IK FK 66 ——walk 6.7 Pose To Pose 6.8 681 682 HumanIK 6.8.3 Maya MotionBuilder 684 MotionBuilder 685 Maya 686<br>7  $7$  $7.1$ 

 $<<$ 

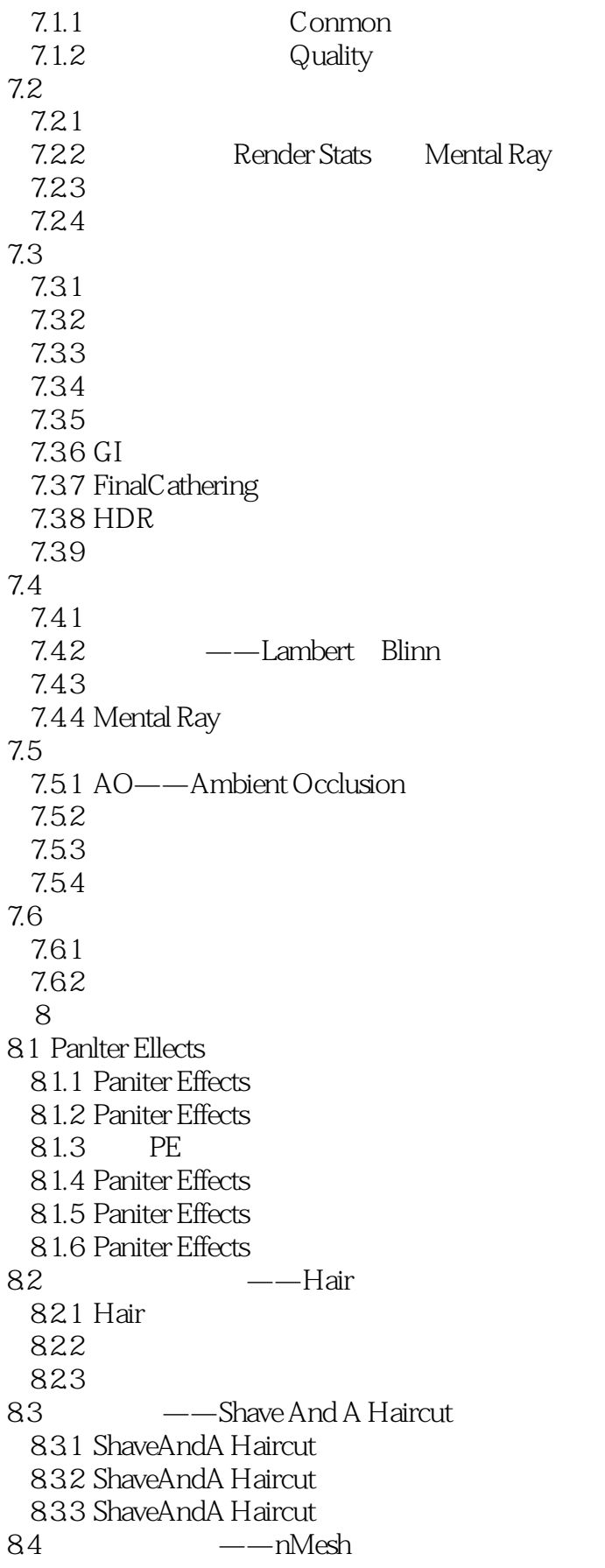

 $<<$ 

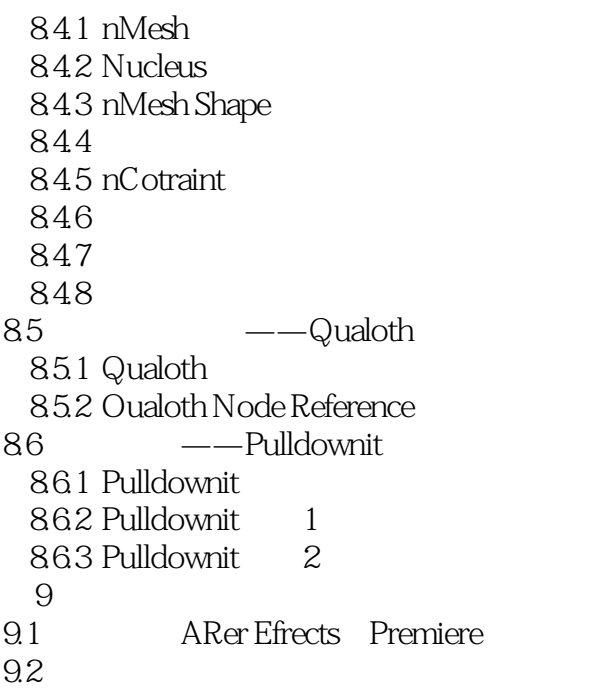

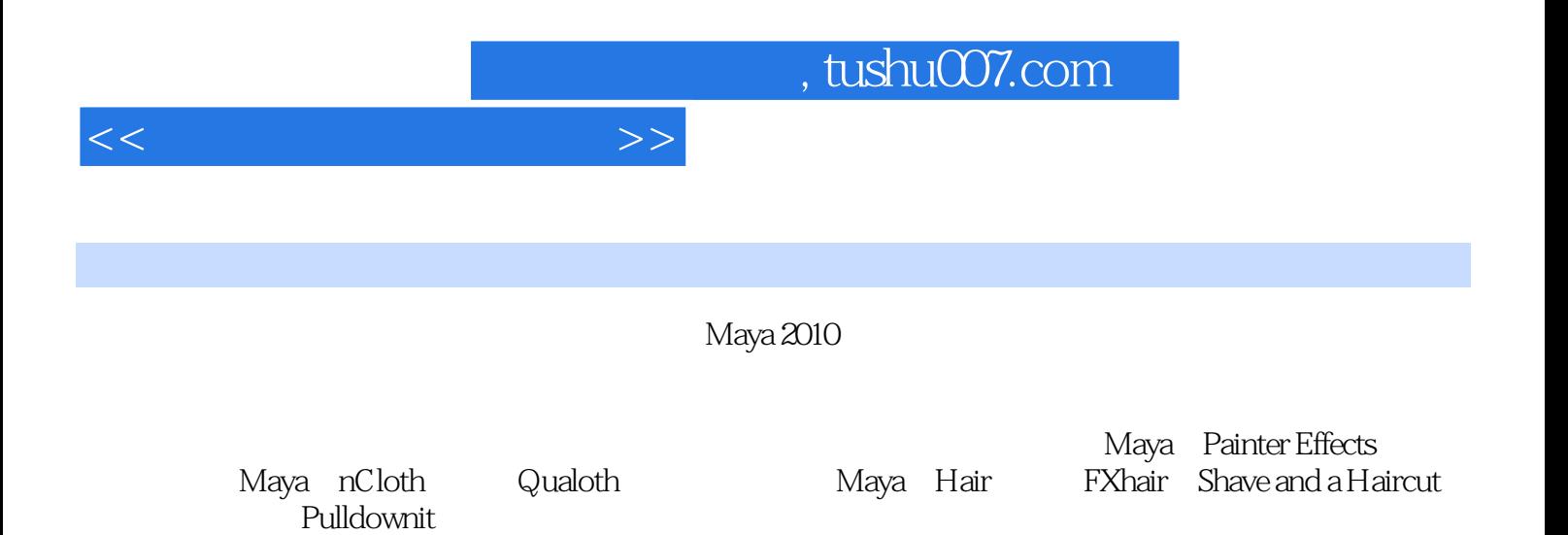

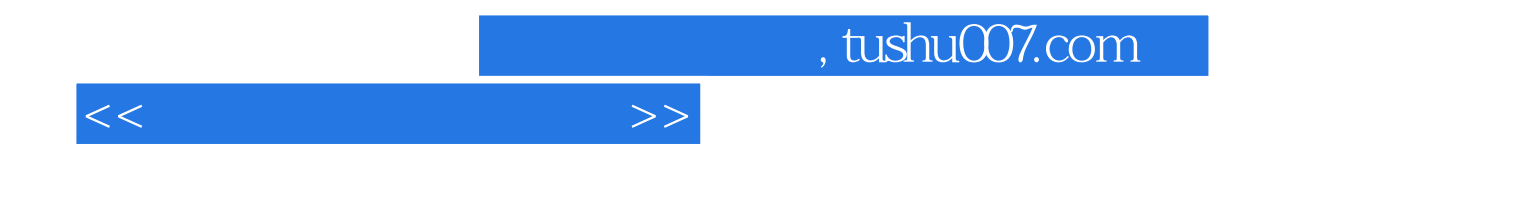

本站所提供下载的PDF图书仅提供预览和简介,请支持正版图书。

更多资源请访问:http://www.tushu007.com